**NVIDIA BIOS Editor (NiBiTor) Crack Activation Code With Keygen**

## [Download](http://evacdir.com/TlZJRElBIEJJT1MgRWRpdG9yIChOaUJpVG9yKQTlZ/windblown/defers.mckimson.ZG93bmxvYWR8V1I1TVhFNE9IeDhNVFkxTkRVMU9UY3dNbng4TWpVM05IeDhLRTBwSUhKbFlXUXRZbXh2WnlCYlJtRnpkQ0JIUlU1ZA.psycology..phillips.trieth)

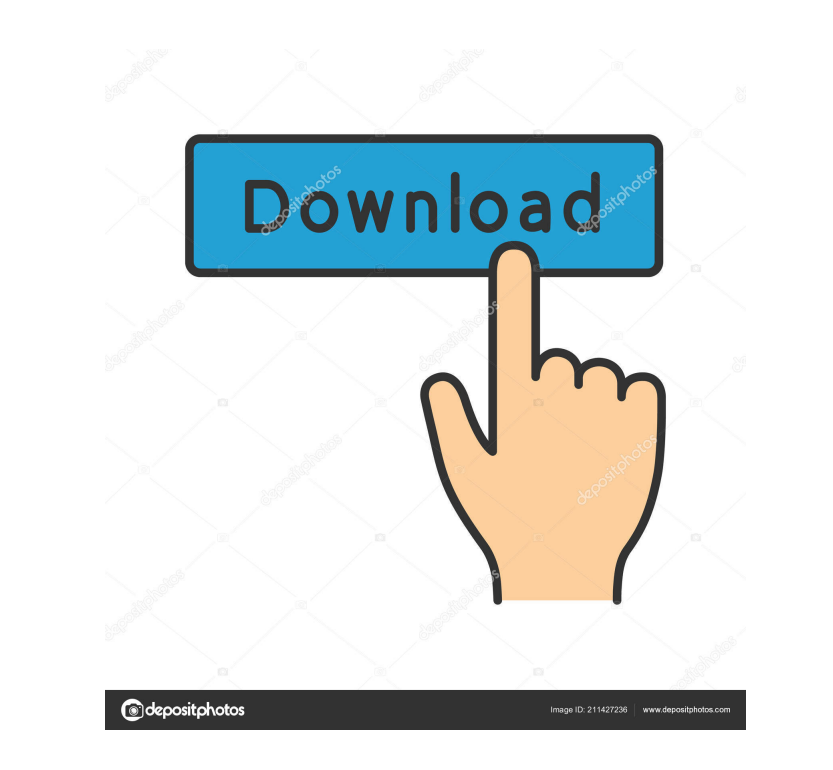

**NVIDIA BIOS Editor (NiBiTor) Crack + Free License Key Free Download [Mac/Win] 2022**

NiBiTor is a Powerful Tweaking Tool designed for NVIDIA video card owners. It is an easy-to-use tool that makes overclocking NVIDIA cards easier than ever. The tool is designed to be used with the latest version of Windows supports both PCI and AGP video cards. Although it can be used for fan control it is not designed to be a monitoring tool. The tool will only allow you to modify the two main parts of the BIOS with the rest of the code bei function, however if you overclock the fan you will most likely damage the card. Please note: All the files in this site are only for review purpose. We don't provide any illegal copyright materials. All registered tradema which the user is able to enter data. I already have the username and password which the user will enter there. The user will be able to use a search function and add text to a textarea. As an example, the user enters: pro How can I implement this? I thought of making a table with two columns: name description productName1 productDescription1 productDescription2 But I don't know how to go about building it and handling the database. A: I tho you can query it like this: // Assuming you have your connection to the database open // and the table name in \$tblName \$stmt = \$pdo->prepare("SELECT \* FROM \$tblName"); \$stmt->execute(); \$results = \$stmt

**NVIDIA BIOS Editor (NiBiTor) PC/Windows**

## **NVIDIA BIOS Editor (NiBiTor) Crack With Full Keygen**

NVIDIA BIOS Editor (NiBiTor) is a simple utility that will enable you to easily and safely edit the setup of your NVIDIA video card. It's a powerful tool that can dramatically improve your video card performance with some settings of Core, Shader, Memory, voltage, Temperature, fan speeds and overclocking - Allows you to display the complete information about your video card - Allows you to easily check the results of overclocking in the for card is booted - Allows you to easily save and load a new BIOS configuration - Allows you to create multiple configurations (Intel, AMD, VESA or Virtual) - Allows you to create your own configuration and to select which on it will detect the Windows version and automatically download the right files for the version of Windows you are currently running (minimum: XP SP3). You don't need to download anything else and can start using NiBiTor imm 32-bit versions. You don't have to download both: you can use the one that fits best to your computer and OS version. How to Install NiBiTor, first extract the EXE file to the desired location. The default directory is you launch the software. Note: When the file is extracted, you will see a NiBiTor folder inside the.exe file. This folder contains a README.txt file. If you need help reading this file, don't worry. You can safely ignore the i NiBiTor. 2. [Help.txt

## **What's New In NVIDIA BIOS Editor (NiBiTor)?**

NiBiTor 0.9.0.0 [v0.9.0.0] release date: 2016-05-26 Issues: 29 Release Notes: Add support for xf86-video-nvidia-tegra A reboot is required after installing NiBiTor 0.9.0.0 and uninstalling it. Some work in recent patches f Installation: The most recent NVIDIA driver should be installed in order for the GUI to be able to start properly. For more information, refer to the README file included in the zip archive. This driver provides support fo devices running on earlier firmware. Release Notes: The driver is based on the Linux 4.14 kernel and uses the minstrel patch set. CPU: Use of ARMv7 and ARMv8 CPU families is supported. Miscellaneous: Use of S3 and S4 GPU f provides support for NVIDIA graphics adapters, supporting their driver versions from Linux 3.7 and newer. Dependencies: The NVIDIA Linux Graphics Driver has no known dependencies. Contingency Plan: The release will be upda NVIDIA driver supports only Tegra K1 devices running firmware 1.00 and higher. It does not support devices running on earlier firmware. Release Notes: The driver is based on the Linux 4.14 kernel and uses the minstrel patc S4 GPU families is supported. Vendor: NVIDIA Corporation The NVIDIA Linux Graphics Driver provides support for NVIDIA graphics adapters, supporting their driver versions from Linux 3.7 and newer. Dependencies: The NVIDIA L become available. This driver provides support for NVIDIA Tegra K1 processor based devices. This NVIDIA driver supports only Tegra K1 devices running firmware 1.00 and higher. It does not support devices running on earlier

## **System Requirements For NVIDIA BIOS Editor (NiBiTor):**

Windows XP (SP2), Windows 8 1 GHz or higher 512 MB RAM or more 2 GB of free hard drive space DirectX 9 Minimum resolution of 1024 x 768 This is our fourth installment of this character-building series. In this installment, and Narzugg. We begin by meeting Mimir and his masters, then follow

Related links:

<http://southfloridafashionacademy.com/2022/06/07/file-process-5-1-7-keygen-for-lifetime-mac-win/> <https://uk-ok.com/2022/06/07/softspire-dbx-to-mbox-converter-crack-for-windows-updated-2022/> <https://dutyfreeking.co/phrozen-runpe-detector-12240-crack-pc-windows-march-2022/> [https://coachfactor.it/wp-content/uploads/2022/06/SlovoEd\\_Deluxe\\_Spanish\\_Explanatory\\_dictionary.pdf](https://coachfactor.it/wp-content/uploads/2022/06/SlovoEd_Deluxe_Spanish_Explanatory_dictionary.pdf) <https://eatlivebegrateful.com/free-video-to-dvd-converter-crack-pc-windows-latest-2022/> <http://hotelthequeen.it/wp-content/uploads/2022/06/ferquit.pdf> <https://bodhibliss.org/splitty-crack-download-mac-win-2022/> <https://pojisteni-firmy.cz/?p=675> <https://bertenshaardhouttilburg.nl/kivio-mp-activation-code-with-keygen-free-download/> <https://virtualanalytics.ai/2000-2003-terminal-services-management-pack-crack-free-download-2022/> <https://itsupportnetwork.com/mini-manifestor-crack/> <https://brightsun.co/visere-crack-activation-code-latest/> <http://clubonlineusacasino.com/tarot-free-serial-key-2022/> <https://sanantoniowritersguild.org/network-notepad-crack-free-registration-code-april-2022/> [https://jomshopi.com/wp-content/uploads/2022/06/TitleSet\\_Blanker.pdf](https://jomshopi.com/wp-content/uploads/2022/06/TitleSet_Blanker.pdf) <https://www.dripworld.com/vobsub-ripper-wizard-crack-license-keygen-free/> <https://www.yapidurealestate.com/openvpn-connect-8-39-594-crack-with-key-free-mac-win-april-2022/> <https://badgercreek.com/?p=18439> <https://csvcoll.org/portal/checklists/checklist.php?clid=12192> [https://bikerhall.com/upload/files/2022/06/hXQB92OfKTFLrIJmXRJt\\_07\\_7a0fa7517364a78fa2ad2d47ce6adbd4\\_file.pdf](https://bikerhall.com/upload/files/2022/06/hXQB92OfKTFLrIJmXRJt_07_7a0fa7517364a78fa2ad2d47ce6adbd4_file.pdf)